## Cheatography

## Shk's Eclipse keymap Keyboard Shortcuts by leonnib4 [\(leonnib4\)](http://www.cheatography.com/leonnib4/) via [cheatography.com/82462/cs/19639/](http://www.cheatography.com/leonnib4/cheat-sheets/shk-s-eclipse-keymap)

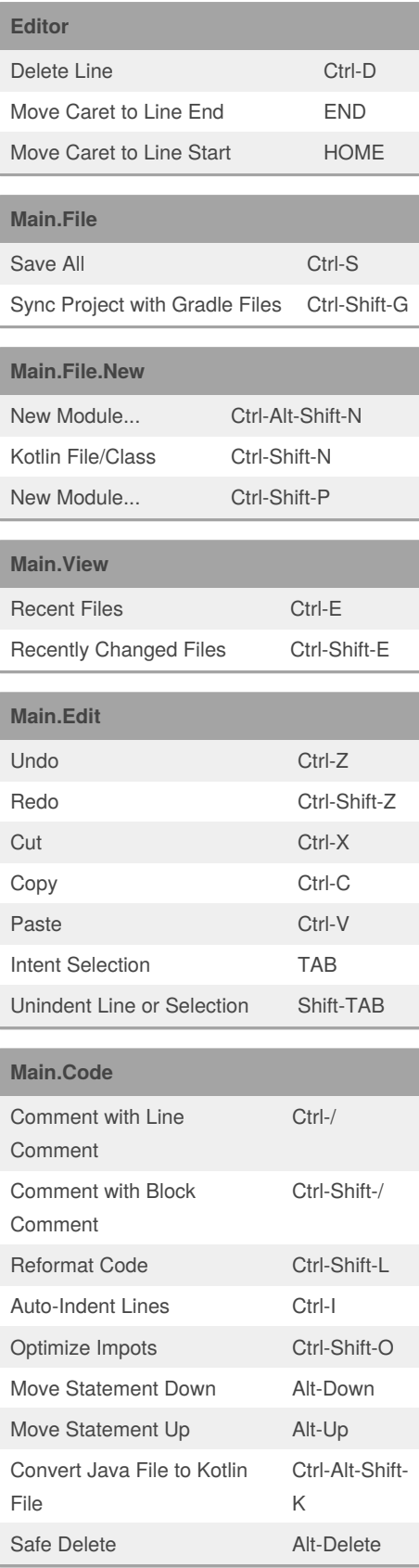

By **leonnib4** (leonnib4) [cheatography.com/leonnib4/](http://www.cheatography.com/leonnib4/)

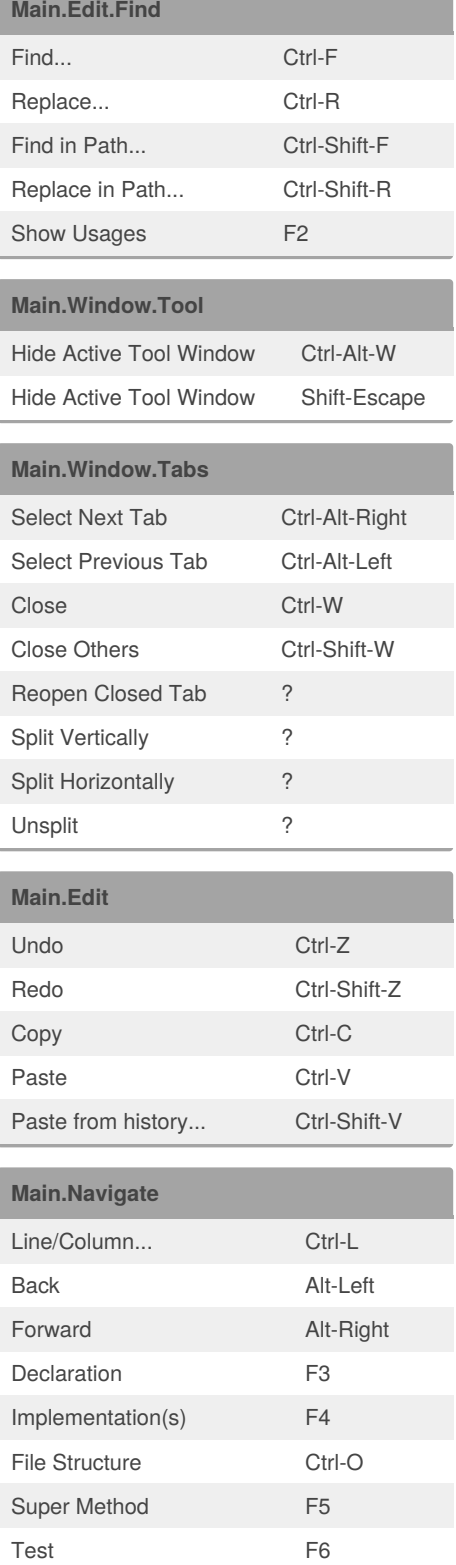

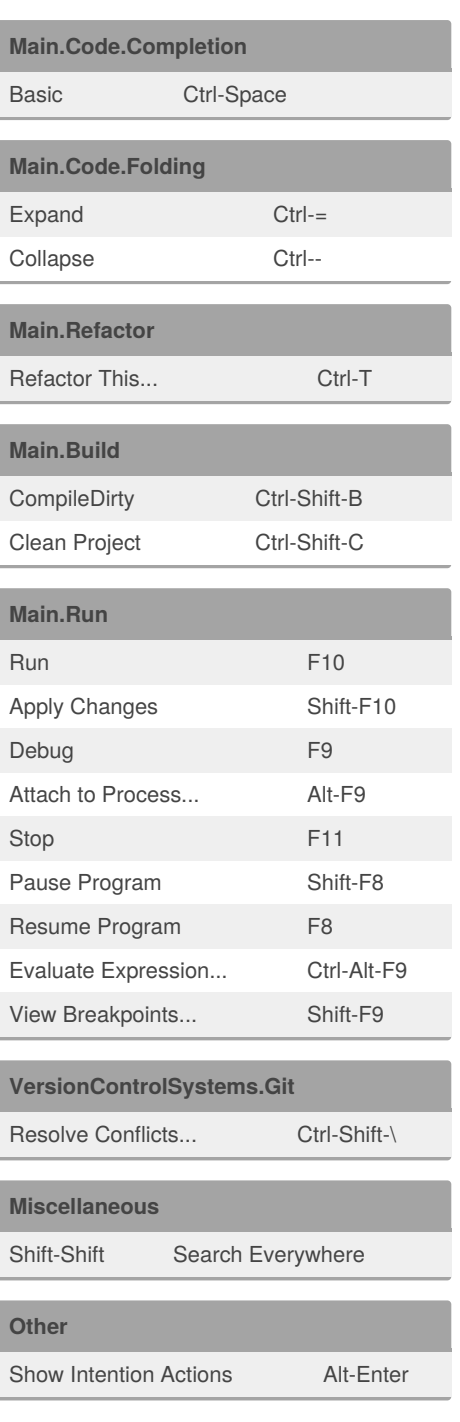

Published 15th May, 2019. Last updated 14th November, 2019. Page 1 of 1.

Sponsored by **CrosswordCheats.com** Learn to solve cryptic crosswords! <http://crosswordcheats.com>